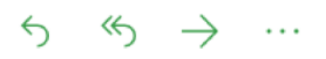

**From**: Laureano Andreotti **To:** You **Subject**: Implement client registration and login

Saludos!,

Es hora de que se puedan crear cuentas, hacer transacciones y solicitar préstamos, pero para hacer eso los usuarios deben estar registrados y tener una sesión iniciada. Registrarse significa crear un usuario del sistema e iniciar sesión es que un usuario creado cree una sesión temporal de trabajo.

Para indicar lo más sencillo el requerimiento se presentan las historias de usuario a implementar:

**User Story 5**: como un cliente, poder iniciar sesión para acceder al homebanking

## **Acceptance test:**

**Con** el cliente Melba Lorenzo,

**Entonces** llenar los datos del formulario de inicio de sesión (mostrar error si no se coloca alguno), pulsar el botón **sign in** e iniciar sesión, proceder a ver la pantalla de cuentas.

**User Story 6**: como un nuevo cliente, poder registrarse para iniciar sesión y acceder al homebanking

## **Acceptance test:**

**Con** el cliente Rodrigo Ribeiro,

**Entonces** llenar los datos del formulario de registro (mostrar error si no se coloca alguno), pulsar el botón **sign up** e iniciar sesión, proceder a ver la pantalla de cuentas.

**User Story 7**: como un cliente con sesión iniciada, poder cerrar sesión para bloquear el acceso al homebanking.

## **Acceptance test:**

**Con** el cliente Rodrigo Ribeiro o Melba Lorenzo con sesión iniciada **Entonces** pulsar el botón **sign out**, cerrar sesión y volver al inicio

Para mantener la consistencia creé una tabla que muestra las url disponibles de la API.

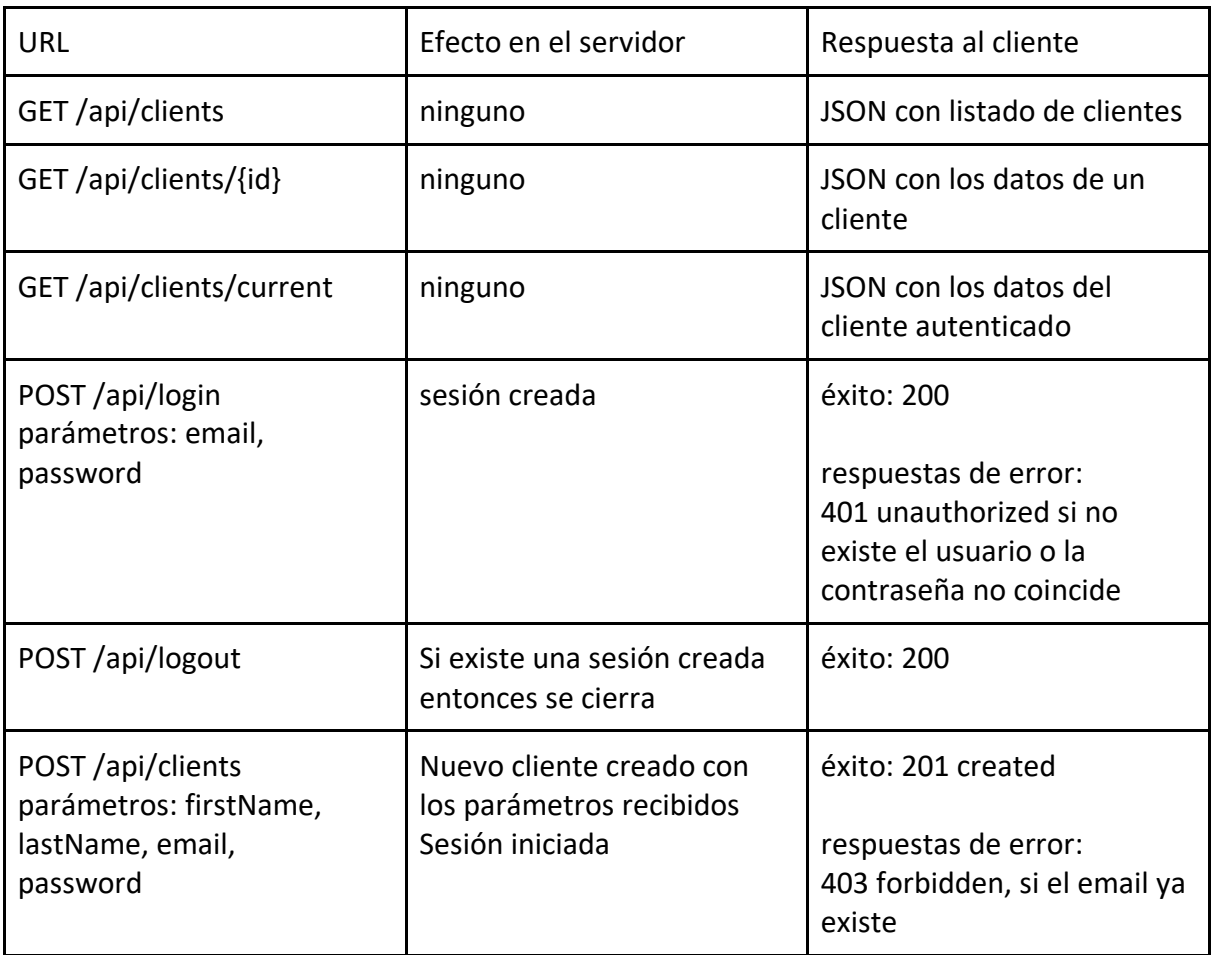

Cuando termines envíame el zip con el proyecto.

¡Que te diviertas! Laureano.